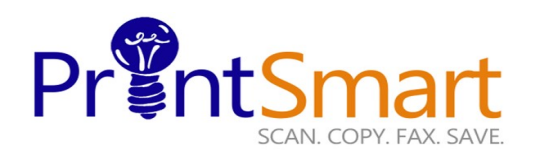

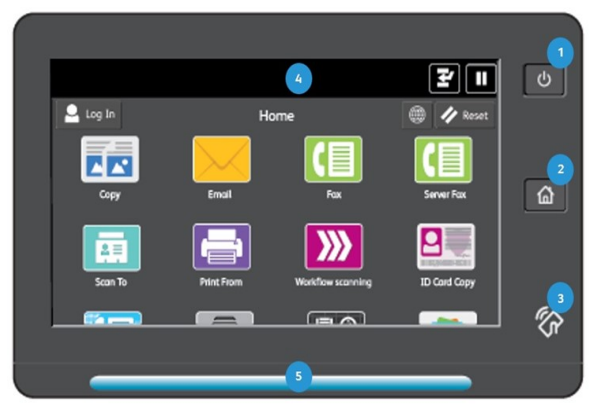

## **The Touch Screen**

## **Xerox AltaLink B8155 MFP**

- **1. The Power button.**
- **2. The Home screen.**
- **3. The NFC Indicator.**
- **4. The 10" capacitive Touch Screen. 5. Status LED provides a visual status of the device.**
	- **It flashes blue if:**
	- **The device is Powering On**
	- **A print job, copy job, or receive -fax job has completed It flashes amber if:**
	- **The device has an error or an alert that requires user attention.**

copy print scan fax email

**SECURE PRINT**

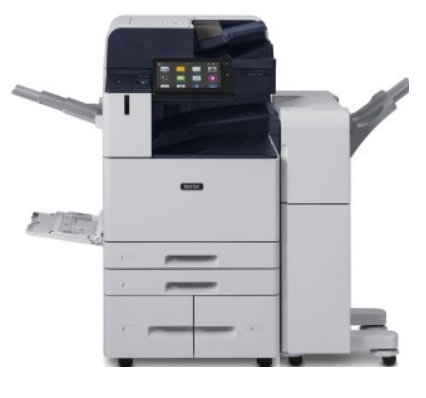

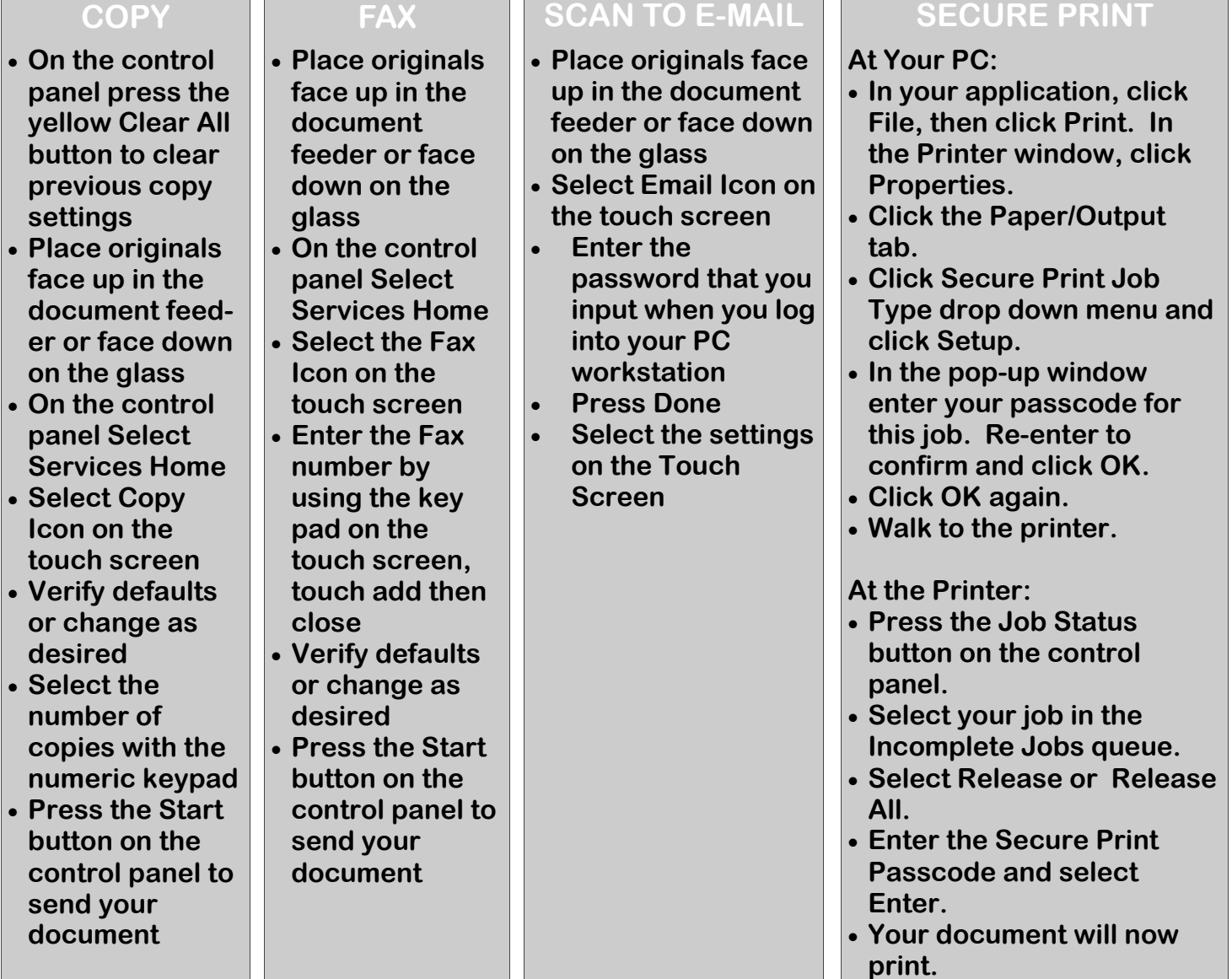

For Service and Support contact Help Desk at **800-226-6482 For more information visit the UF PrintSmart site at** https://printsmart.purchasing.ufl.edu/

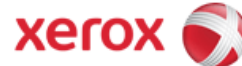